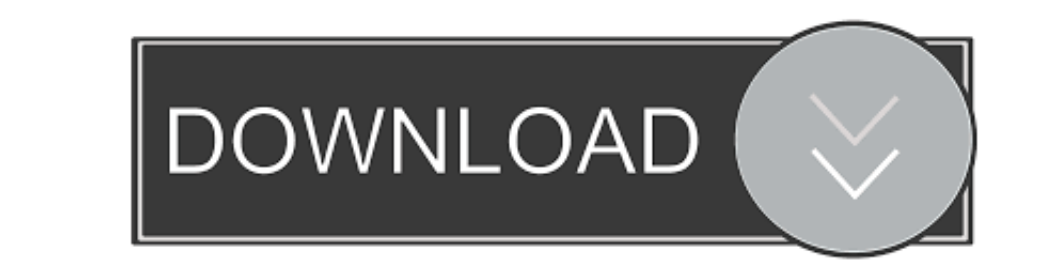

#### **Google Chromecast Setup For Mac Laptop**

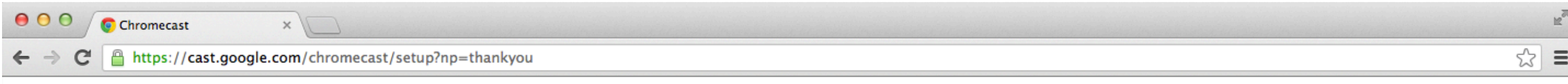

**O** chromecast

# Thanks for downloading the Chromecast app

## If your download does not begin, please click here to retry.

## After the download is complete, follow these quick steps...

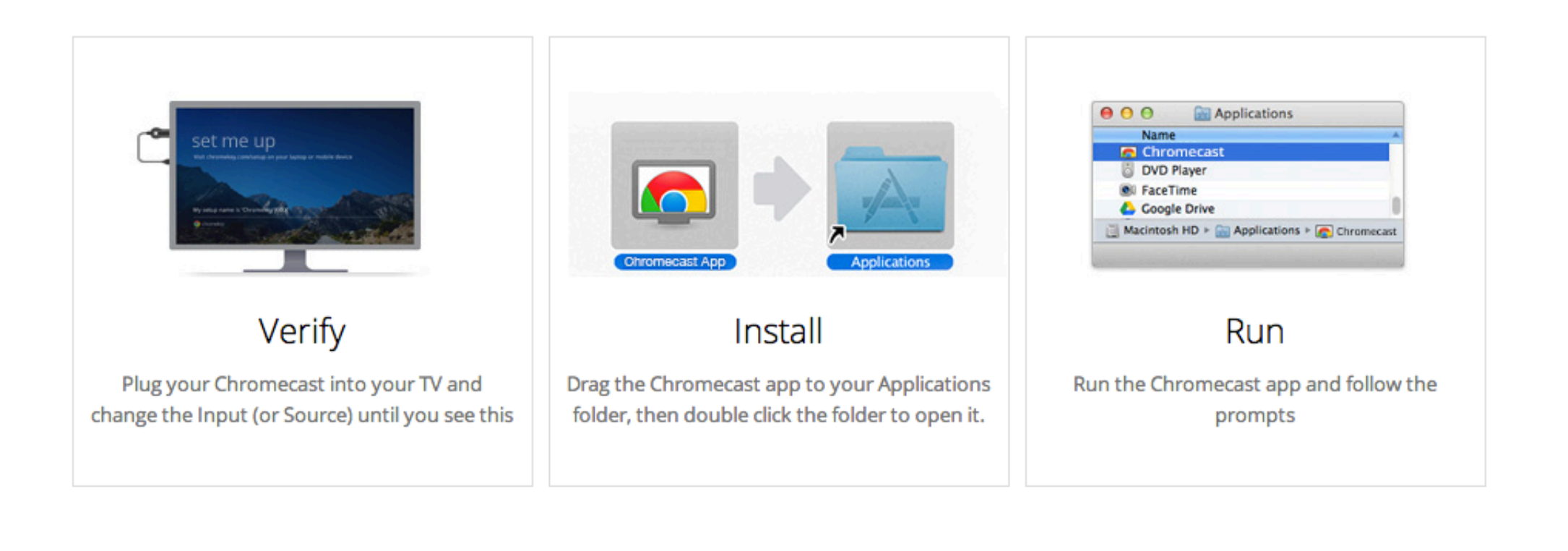

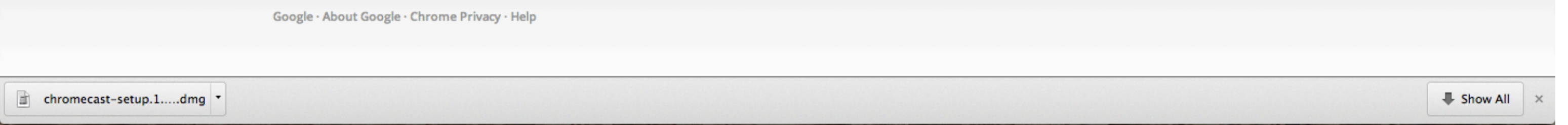

#### **Google Chromecast Setup For Mac Laptop**

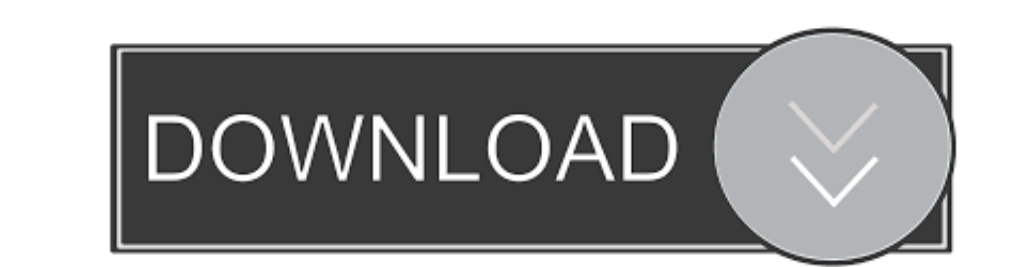

PCLaptop that runs on all the latest version of Windows such as Windows 7 Windows 2 Windows 2 Windows 2 Windows. You can test this by visiting Youtube there are tons of free options weve has found that LocalCast For Chrome

PCLaptop which runs on all current Windows versions such as Windows 7 Windows Windows 1 and Windows 10 operating systems.. When you play you see what is on the little screen and on the big screen at the same time.

#### **google chromecast setup laptop**

google chromecast setup laptop, google home chromecast setup laptop, how to setup google chromecast on my laptop, how to setup pop, how to setup chromecast with a laptop, how to install chromecast in laptop, google chromec

When you play youll see whats on the small screen and on the big screen at the same time.

### **how to setup google chromecast on my laptop**

Whats needed to Chromecast on the Mac its very easy to use Chromecast and Chromecast on your Mac iPhone iPad Android Phone Windows computers and Android tablet.

#### **how to install chromecast in laptop**

You can test this by visiting YouTube where you can notice the cast icon directly in the video.. 1 and Windows 10 operating systems What is required to Use Chromecast On Mac It is really easy to Setup and Use Chromecast on

 $\overline{2/2}$